# Text Similarity using Google Tri-grams

Aminul Islam, Evangelos Milios, and Vlado Keselj

DALHOUSI

Faculty of Computer Science Dalhousie University, Canada

May 28, 2012, Canadian Al 2012, Toronto

#### Outline

- Introduction
  - Text Similarity
  - Motivation
  - Resource Used
- Text Similarity
  - A Walk-Through Example
  - Evaluation and Experimental Results
- Conclusion and Future Work

### Outline

- Introduction
  - Text Similarity
  - Motivation
  - Resource Used
- Text Similarity
- Conclusion and Future Work

Introduction Text Similarity Text Similarity Motivation

Conclusion and Future Work

# **Text Similarity**

Introduction
Text Similarity

Text Similarity
Motivation
Resource Used

# Text Similarity

P="An autograph is the signature of someone famous
which is specially written for a fan to keep."

P="An autograph is the signature of someone famous which is specially written for a fan to keep."

R="Your signature is your name, written in your own characteristic way, often at the end of a document to indicate that you wrote the document or that you agree with what it says."

Introduction Text Similarity

Motivation
Resource Used

**Motivation** 

A. Islam et al.

■ To develop an unsupervised method

■ To not use any lexical resources

■ To cover a large fragment of the language lexicon

Introduction
Text Similarity

Text Similarity

Motivation

Resource Used

### Motivation

■ To have language independence

- To develop an unsupervised method
- To not use any lexical resources
- To cover a large fragment of the language lexicon
- To have language independence

Introduction
Text Similarity
onclusion and Future Work

Text Similarity
Motivation
Resource Used

### Resource Used

Text Similarity
Motivation
Resource Used

### Resource Used

Google Web 1T n-gram Corpus

### Resource Used

### Google Web 1T n-gram Corpus

| Number of | Number            | Size on disk (in KB) |
|-----------|-------------------|----------------------|
| Tokens    | 1,024,908,267,229 | N/A                  |
| Sentences | 95,119,665,584    | N/A                  |
| Unigrams  | 13,588,391        | 185,569              |
| Bigrams   | 314,843,401       | 5,213,440            |
| Trigrams  | 977,069,902       | 19,978,540           |
| 4-grams   | 1,313,818,354     | 32,040,884           |
| 5-grams   | 1,176,470,663     | 33,678,504           |

# Examples of Google n-gram Corpus

| n= | n-grams                | Frequencies |
|----|------------------------|-------------|
|    | he was a               | 3,683,417   |
|    | hehe was a             | 52          |
|    | he was an              | 563,471     |
| 3  | he was am              | 121         |
|    | he was awesome         | 7,520       |
|    | he was awsome          | 548         |
|    | he was a vegetarian    | 1,357       |
| 4  | he was a veritable     | 454         |
|    | he was a very          | 65,325      |
|    | he was a veteran       | 2,979       |
|    | he was a very generous | 276         |
|    | he was a very genuine  | 58          |
| 5  | he was a very gifted   | 177         |
|    | he was a very good     | 7,447       |

### Outline

- Introduction
- Text Similarity
  - A Walk-Through Example
  - Evaluation and Experimental Results
- Conclusion and Future Work

P="An autograph is the signature of someone famous
which is specially written for a fan to keep."

P="An autograph is the signature of someone famous
which is specially written for a fan to keep."

R="Your signature is your name, written in your own characteristic way, often at the end of a document to indicate that you wrote the document or that you agree with what it says."

P="An autograph is the signature of someone famous which is specially written for a fan to keep!"

R="Your signature is your name, written in your own characteristic way, often at the end of a document to indicate that you wrote the document or that you agree with what it says."

Step 1: (Preprocessing)

P="Ah autograph is the signature of someone famous which is specially written for a fan to keep!"

R="Your signature is/your/name, written in/your/own characteristic way, often at the end of/a document to indicate that you wrote the document or that you agree with what it/says."

Step 1: (Preprocessing)

P = {autograph, signature, famous, specially, written, fan}

R="Your signature is/your/name, written in/your/own characteristic way, often/at/the end of/a document to/indicate/that/you wrote the document or/that/you agree with/what/it/says."

**Step 1**: (Assign the length of *P*)

$$m = |P| = 6$$

```
P = {autograph, signature, famous, specially, written, fan}
```

 $R = \{\text{signature, written, characteristic, end, document, wrote, document, agree}\}$  m = 6

#### **Step 1**: (Assign the length of *R*)

$$n = |R| = 8$$

```
P = {autograph, signature, famous, specially, written, fan}
```

 $R = \{\text{signature, written, characteristic, end, document, wrote, document, agree}\}$  m = 6, n = 8

#### **Step 1**: (Find common words in *P* and *R*)

```
P = \{ \text{autograph, signature, famous, specially, written, fan} \}
R = \{ \text{signature, written, characteristic, end, document, wrote, document, agree} \}
m = 6, n = 8
```

**Step 1**: (Find common words in P and R)

```
P = \{ \text{autograph, signature, famous, specially, written, fan} \}
R = \{ \text{signature, written, characteristic, end, document, wrote, document, agree} \}
m = 6, n = 8
Step 1: (Find common words in P and R)
```

```
P = \{ \text{autograph, signature, famous, specially, written, fan} \}
R = \{ \text{signature, written, characteristic, end, document, wrote, document, agree} \}
m = 6, n = 8, \delta = 2
```

#### Step 2: (Remove common words)

$$R = \{\text{characteristic, end, document, wrote, document, agree}\}$$
  
 $m = 6, n = 8, \delta = 2$ 

#### **Step 3**: Construct a $4 \times 6$ 'similarity matrix'

$$R = \{\text{characteristic, end, document, wrote, document, agree}\}$$
  
 $m = 6, n = 8, \delta = 2$ 

#### **Step 3**: Construct a $4 \times 6$ 'similarity matrix', M,

|     |           | characteristic | end   | document | wrote | document | agree |
|-----|-----------|----------------|-------|----------|-------|----------|-------|
| M = | autograph | / 0            | 0     | 0.259    | 0.282 | 0.259    | 0 \   |
|     | famous    | 0.257          | 0.055 | 0.051    | 0.374 | 0.051    | 0.001 |
|     | specially | 0              | 0.168 | 0.258    | 0.137 | 0.258    | 0     |
|     | fan       | 0              | 0.012 | 0        | 0.203 | 0        | 0.174 |

$$R = \{\text{characteristic, end, document, wrote, document, agree}\}$$
  $m = 6, n = 8, \delta = 2$ 

$$M = \begin{cases} characteristic & end & document & wrote & document & agree \\ autograph & 0 & 0.259 & 0.282 & 0.259 & 0 \\ famous & 0.257 & 0.055 & 0.051 & 0.374 & 0.051 & 0.001 \\ 0 & 0.168 & 0.258 & 0.137 & 0.258 & 0 \\ 0 & 0.012 & 0 & 0.203 & 0 & 0.174 \\ \end{cases}$$

$$R = \{\text{characteristic, end, document, wrote, document, agree}\}$$
  $m = 6, n = 8, \delta = 2$ 

$$\rho = \{0.282\}$$

$$M = \begin{cases} characteristic & end & document & wrote & document & agree \\ autograph & 0 & 0.259 & 0.282 & 0.259 & 0 \\ famous & 0.257 & 0.055 & 0.051 & 0.374 & 0.051 & 0.001 \\ 0 & 0.168 & 0.258 & 0.137 & 0.258 & 0 \\ 0 & 0.012 & 0 & 0.203 & 0 & 0.174 \end{cases}$$

P = {autograph, famous, specially, fan}

 $R = \{\text{characteristic, end, document, wrote, document, agree}\}$   $m = 6, n = 8, \delta = 2$ 

$$\rho = \{0.282\}$$

$$M = \begin{cases} characteristic & end & document & wrote & document & agree \\ autograph & 0 & 0.259 & 0.282 & 0.259 & 0 \\ famous & 0.257 & 0.055 & 0.051 & 0.374 & 0.051 & 0.001 \\ 0 & 0.168 & 0.258 & 0.137 & 0.258 & 0 \\ 0 & 0.012 & 0 & 0.203 & 0 & 0.174 \\ \end{cases}$$

$$R = \{\text{characteristic, end, document, wrote, document, agree}\}$$
  
 $m = 6, n = 8, \delta = 2$ 

$$\rho = \{0.282, 0.374\}$$

$$M = \begin{array}{c} characteristic & end & document & wrote & document & agree \\ autograph & 0 & 0.259 & 0.282 & 0.259 & 0 \\ famous & 0.257 & 0.055 & 0.051 & 0.374 & 0.051 & 0.001 \\ 0 & 0.168 & 0.258 & 0.137 & 0.258 & 0 \\ 0 & 0.012 & 0 & 0.203 & 0 & 0.174 \\ \end{array}$$

$$R = \{\text{characteristic, end, document, wrote, document, agree}\}\ m = 6, n = 8, \delta = 2$$

$$\rho = \{0.282, 0.374\}$$

$$M = \begin{array}{c} characteristic & end & document & wrote & document & agree \\ autograph & 0 & 0 & 0.259 & 0.282 & 0.259 & 0 \\ famous & 0.257 & 0.055 & 0.051 & 0.374 & 0.051 & 0.001 \\ specially & 0 & 0.168 & 0.258 & 0.137 & 0.258 & 0 \\ fan & 0 & 0.012 & 0 & 0.203 & 0 & 0.174 \\ \end{array}$$

$$R = \{\text{characteristic, end, document, wrote, document, agree}\}\ m = 6, n = 8, \delta = 2$$

$$\rho = \{0.282, 0.374, \frac{0.258 + 0.258}{2}\}$$

$$M = \begin{cases} characteristic & end & document & wrote & document & agree \\ autograph & 0 & 0.259 & 0.282 & 0.259 & 0 \\ famous & 0.257 & 0.055 & 0.051 & 0.374 & 0.051 & 0.001 \\ 0 & 0.168 & 0.258 & 0.137 & 0.258 & 0 \\ 0 & 0.012 & 0 & 0.203 & 0 & 0.174 \\ \end{cases}$$

$$R = \{\text{characteristic, end, document, wrote, document, agree}\}$$
  $m = 6, n = 8, \delta = 2$ 

$$\rho = \{0.282, 0.374, 0.258\}$$

$$M = \begin{cases} characteristic & end & document & wrote & document & agree \\ autograph & 0 & 0 & 0.259 & 0.282 & 0.259 & 0 \\ famous & 0.257 & 0.055 & 0.051 & 0.374 & 0.051 & 0.001 \\ 0 & 0.168 & 0.258 & 0.137 & 0.258 & 0 \\ fan & 0 & 0.012 & 0 & 0.203 & 0 & 0.174 \end{cases}$$

$$R = \{\text{characteristic, end, document, wrote, document, agree}\}$$
  
 $m = 6, n = 8, \delta = 2$ 

$$\mathbf{\rho} = \{0.282, 0.374, 0.258, \frac{0.203 + 0.174}{2}\}$$

|     |           | characteristic | end   | document | wrote | document | agree |
|-----|-----------|----------------|-------|----------|-------|----------|-------|
| M = | autograph | ( 0            | 0     | 0.259    | 0.282 | 0.259    | 0 \   |
|     | famous    | 0.257          | 0.055 | 0.051    | 0.374 | 0.051    | 0.001 |
|     | specially | 0              | 0.168 | 0.258    | 0.137 | 0.258    | 0     |
|     | fan       | ( 0            | 0.012 | 0        | 0.203 | 0        | 0.174 |

$$R = \{\text{characteristic, end, document, wrote, document, agree}\}$$
  $m = 6, n = 8, \delta = 2$ 

$$\rho = \{0.282, 0.374, 0.258, 0.189\}$$

$$M = \begin{cases} characteristic & end & document & wrote & document & agree \\ autograph & 0 & 0 & 0.259 & 0.282 & 0.259 & 0 \\ famous & 0.257 & 0.055 & 0.051 & 0.374 & 0.051 & 0.001 \\ 0 & 0.168 & 0.258 & 0.137 & 0.258 & 0 \\ 0 & 0.012 & 0 & 0.203 & 0 & 0.174 \end{cases}$$

$$R = \{\text{characteristic, end, document, wrote, document, agree}\}$$
  
 $m = 6, n = 8, δ = 2, ρ = \{0.282, 0.374, 0.258, 0.189\}$ 

#### Step 5:

$$S(P,R) = \frac{\left(\delta + \sum_{i=1}^{|\rho|} \rho\right) \times (m+n)}{2mn}$$

P = {autograph, famous, specially, fan}

 $R = \{\text{characteristic, end, document, wrote, document, agree}\}$  $m = 6, n = 8, δ = 2, ρ = \{0.282, 0.374, 0.258, 0.189\}$ 

#### Step 5:

$$S(P,R) = \frac{(\delta + \sum_{i=1}^{|\rho|} \rho) \times (m+n)}{2mn}$$
$$= 0.447$$

# Evaluation and Experimental Results

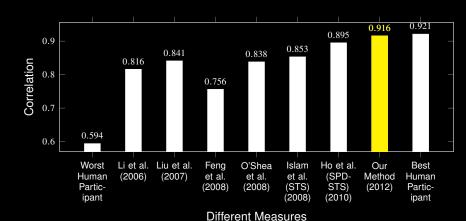

### Outline

- Introduction
- Text Similarity
- Conclusion and Future Work

### Conclusion

Comparable to supervised methods

### Conclusion

- Comparable to supervised methods
- The performance of our method is close to that of the best human participant

### Conclusion

- Comparable to supervised methods
- The performance of our method is close to that of the best human participant
- To test our method with long documents and in other possible applications

Conclusion and Future Work

# Thanks